### Network Communication and Remote Procedure Calls

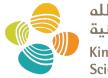

جامعة الملك عبدالله للعلوم والتقنية King Abdullah University of Science and Technology

CS 240: Computing Systems and Concurrency Lecture 2

Marco Canini

#### **Distributed Systems, What?**

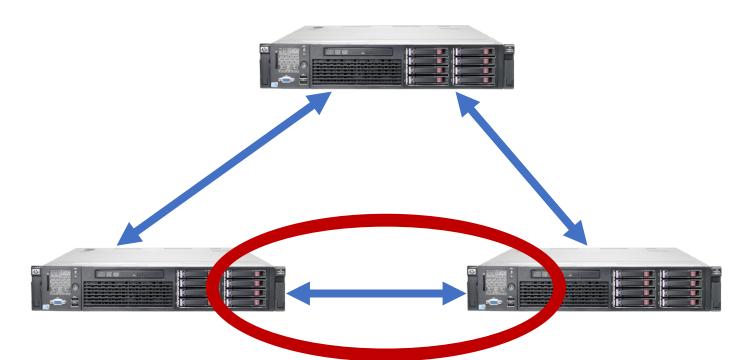

- 1) Multiple computers
- 2) Connected by a network
- 3) Doing something together

#### **Today's outline**

- How can processes on different cooperating computers communicate with each other over the network?
- 1. Network Communication
- 2. Remote Procedure Call (RPC)

#### The problem of communication

- Process on Host A wants to talk to process on Host B
  - A and B must agree on the meaning of the bits being sent and received at many different levels, including:
    - How many volts is a 0 bit, a 1 bit?
    - How does receiver know which is the last bit?
    - How many bits long is a number?

#### The problem of communication

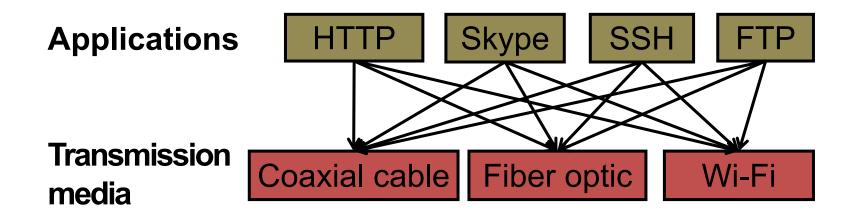

- Re-implement every application for every new underlying transmission medium?
- Change every application on any change to an underlying transmission medium?
- **No!** But how does the Internet design avoid this?

## **Solution: Layering**

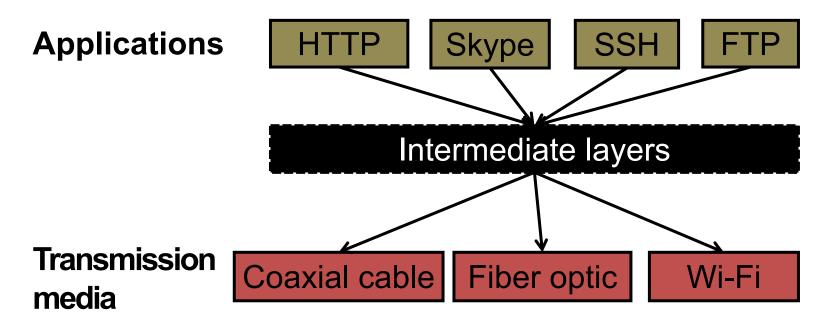

- Intermediate *layers* provide a set of abstractions for applications and media
- New applications or media need only implement for intermediate layer's interface

## Layering in the Internet

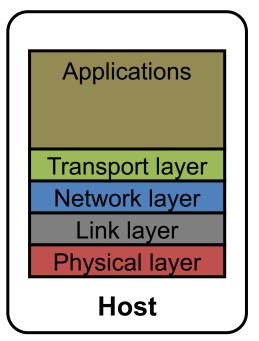

- Transport: Provide end-to-end communication between processes on different hosts
- Network: Deliver packets to destinations on other (heterogeneous) networks
- Link: Enables end hosts to exchange atomic messages with each other
- Physical: Moves bits between two hosts connected by a physical link

#### Logical communication between layers

- How to forge agreement on the meaning of the bits exchanged between two hosts?
- Protocol: Rules that governs the format, contents, and meaning of messages
  - Each layer on a host interacts with its peer host's corresponding layer via the protocol interface

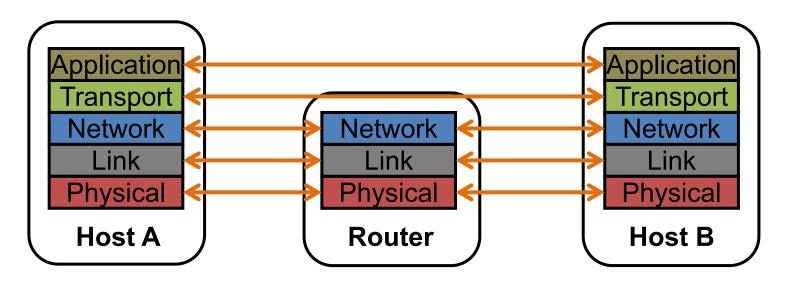

### **Physical communication**

- Communication goes down to the physical network
- Then from **network** peer to peer
- Then up to the **relevant application**

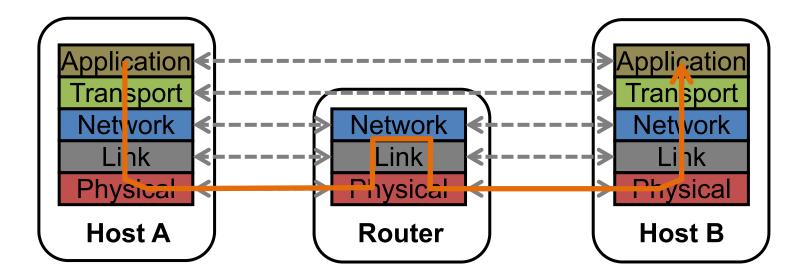

#### **Communication between peers**

- How do peer protocols coordinate with each other?
- Layer attaches its own *header* (H) to communicate with peer
  - Higher layers' headers, data encapsulated inside message
    - Lower layers don't generally inspect higher layers' headers

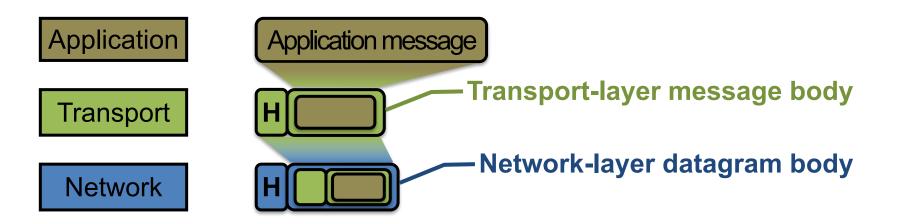

#### **Network socket-based communication**

- Socket: The interface the OS provides to the network

   Provides inter-process explicit message exchange
- Can build distributed systems atop sockets: send(), recv()
    *e.g.*: **put(key,value)** → message

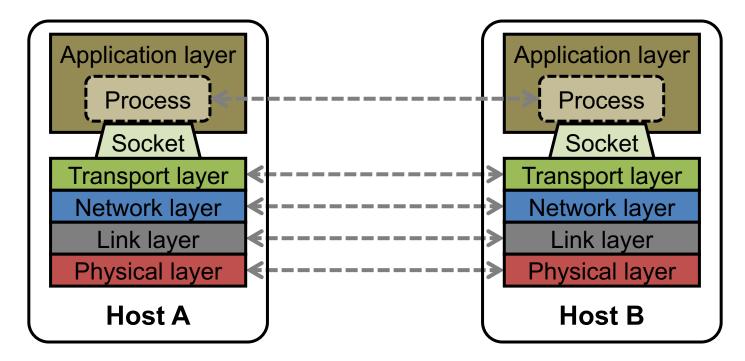

```
// Create a socket for the client
if ((sockfd = socket (AF_INET, SOCK_STREAM, 0)) < 0) {
    perror("Socket creation");
    exit(2);
}</pre>
```

```
// Set server address and port
memset(&servaddr, 0, sizeof(servaddr));
servaddr.sin_family = AF_INET;
servaddr.sin_addr.s_addr = inet_addr(argv[1]);
servaddr.sin_port = htons(SERV_PORT); // to big-endian
```

// Transmit the data over the TCP connection
send(sockfd, buf, strlen(buf), 0);

#### Network sockets: not great

- Principle of transparency: Hide that resource is physically distributed across multiple computers
  - Access resource same way as locally
  - Users can't tell where resource is physically located

Network sockets provide apps with **point-to-point communication** between processes

#### **Sockets don't provide transparency**

Also, lots to deal with, have to worry a lot about the network

- How to separate different requests on the same connection?
- How to write bytes to the network / read bytes from the network?
  - What if Host A's process is in Go and Host B's process is in C++?
- What to do with those bytes?

#### **Solution: Another layer!**

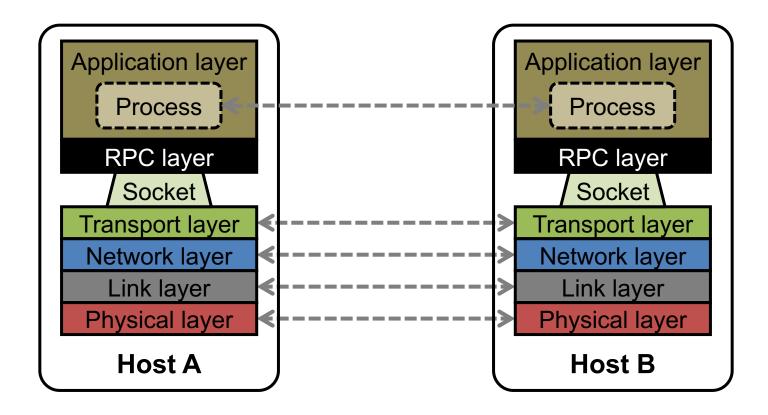

### Today's outline

- 1. Network Communication
- 2. Remote Procedure Call (RPC)

## Why RPC?

The typical programmer is trained to write single-threaded code that runs in one place

- Goal: Easy-to-program network communication that makes client-server communication transparent
  - Retains the "feel" of writing centralized code
    - Programmer needn't think about the network

### **Everyone uses RPCs**

- Course programming assignments use RPC
- Google gRPC
- Facebook/Apache Thrift
- Twitter Finagle
- •

## What's the goal of RPC?

- Within a single program, running in a single process, recall the well-known notion of a procedure call:
  - Caller pushes arguments onto stack,
    - jumps to address of *callee* function
  - Callee reads arguments from stack,
    - executes, puts return value in register,
    - returns to next instruction in caller

**RPC's Goal:** To make communication appear like a **local** procedure call: **transparency** for procedure calls

#### **Historical note**

- Seems obvious in retrospect, but RPC was only invented in the '80s
- See Birrell & Nelson, "Implementing Remote Procedure Call" ... or
- Bruce Nelson, Ph.D. Thesis, Carnegie Mellon University: Remote Procedure Call., 1981

#### **RPC** issues

#### 1. Heterogeneity

- Client needs to rendezvous with the server
- Server must **dispatch** to the required function
  - What if server is **different** type of machine?

#### 2. Failure

- What if messages get dropped?
- What if client, server, or network fails?

#### 3. Performance

- Procedure call takes  $\approx$  10 cycles  $\approx$  3 ns
- RPC in a data center takes  $\approx$  10 µs (10<sup>3</sup> × slower)
  - In the wide area, typically  $10^6 \times$  slower

# **Problem: Differences in data representation**

- Not an issue for **local** procedure call
- For a remote procedure call, a **remote machine may:** 
  - Run process written in a different language
  - Represent data types using different sizes
  - Use a different byte ordering (endianness)
  - Represent floating point numbers differently
  - Have different data alignment requirements
    - e.g., 4-byte type begins only on 4-byte memory boundary

## **Solution: Interface Description Language**

- Mechanism to pass procedure parameters and return values in a machine-independent way
- Programmer may write an *interface description* in the IDL
  - Defines API for procedure calls: names, parameter/return types
- Then runs an *IDL compiler* which generates:
  - Code to *marshal* (convert) native data types into machineindependent byte streams
    - And vice-versa, called *unmarshaling*
  - Client stub: Forwards local procedure call as a request to server
  - Server stub: Dispatches RPC to its implementation

1. Client calls stub function (pushes params onto stack)

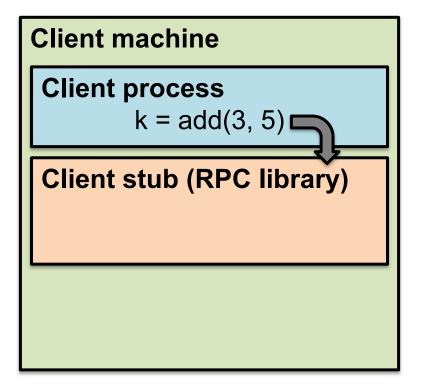

- 1. Client calls stub function (pushes params onto stack)
- 2. Stub marshals parameters to a network message

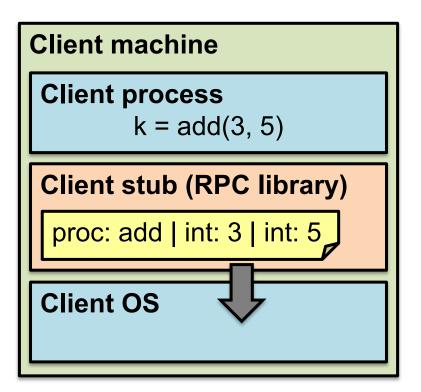

- 2. Stub marshals parameters to a network message
- 3. OS sends a network message to the server

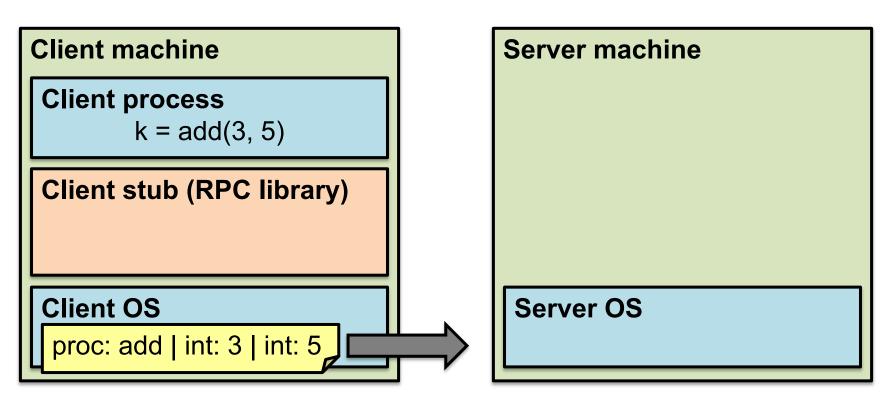

- 3. OS sends a network message to the server
- 4. Server OS receives message, sends it up to stub

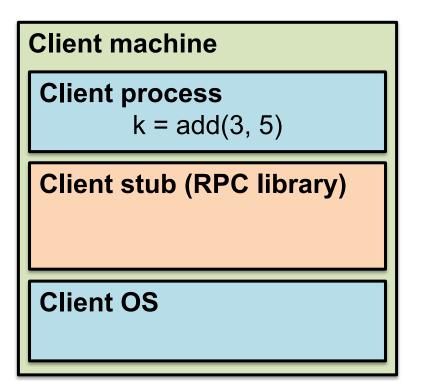

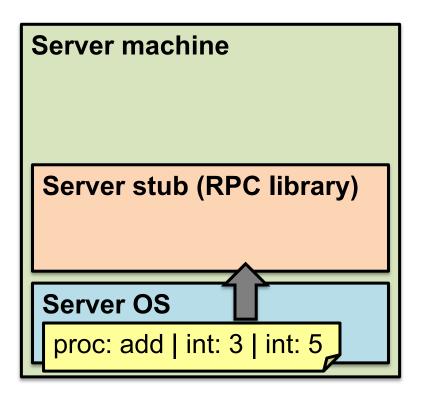

- 4. Server OS receives message, sends it up to stub
- 5. Server stub unmarshals params, calls server function

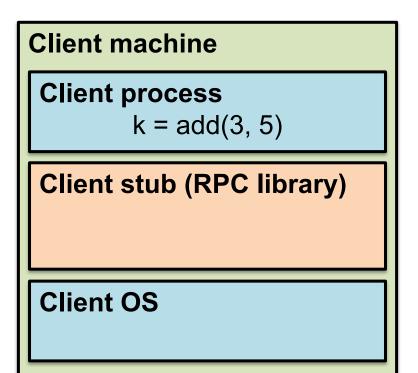

| Server machine                          |  |
|-----------------------------------------|--|
| Server process<br>Implementation of add |  |
| Server stub (RPC lib ry)                |  |
| proc: add   int: 3   int: 5             |  |
| Server OS                               |  |

- 5. Server stub unmarshals params, calls server function
- 6. Server function runs, returns a value

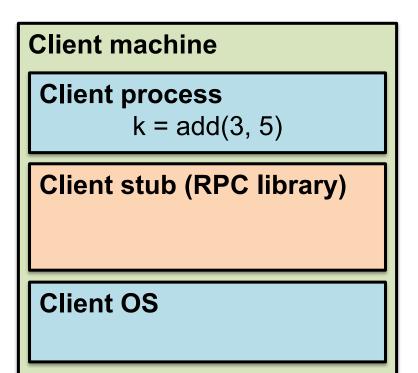

| Server machine                  |
|---------------------------------|
| Server process<br>8 ← add(3, 5) |
| Server stub (RPC library)       |
| Server OS                       |

- 6. Server function runs, returns a value
- 7. Server stub marshals the return value, sends msg

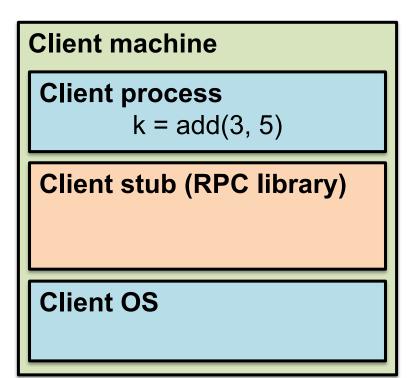

| Server machine            |                 |  |
|---------------------------|-----------------|--|
| Server process            |                 |  |
| 8 ← add(3, 5)             |                 |  |
| Server stub (RPC library) |                 |  |
|                           | Result   int: 8 |  |
| Server OS                 |                 |  |

- 7. Server stub marshals the return value, sends msg
- 8. Server OS sends the reply back across the network

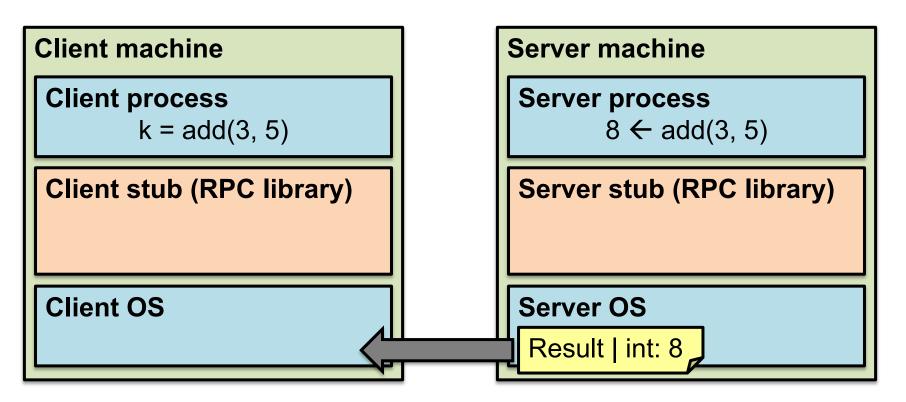

- 8. Server OS sends the reply back across the network
- 9. Client OS receives the reply and passes up to stub

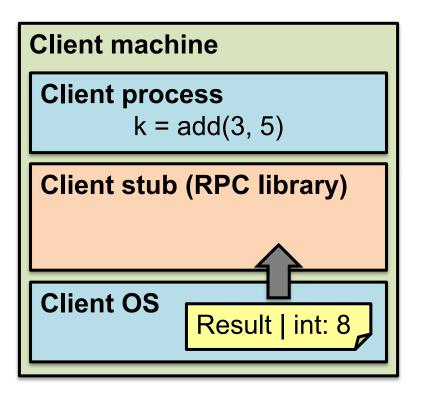

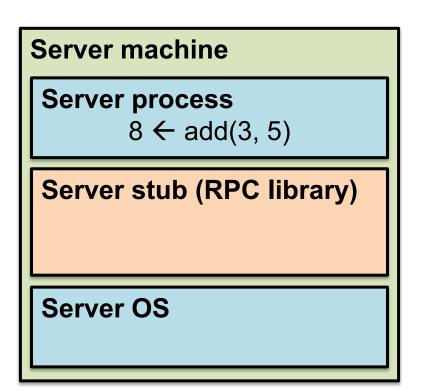

- 9. Client OS receives the reply and passes up to stub
- 10. Client stub unmarshals return value, returns to client

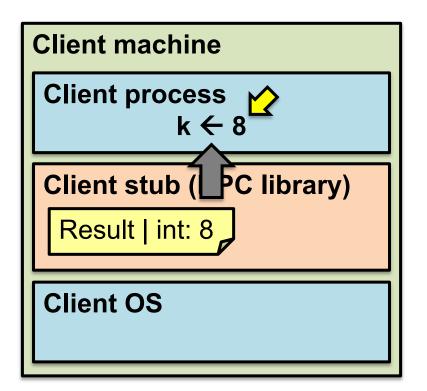

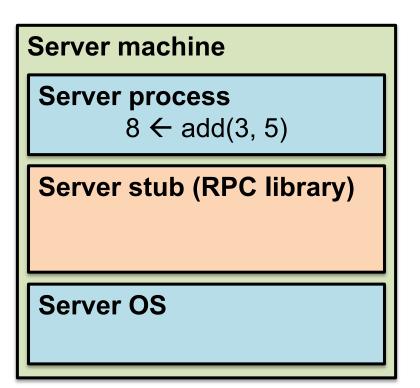

#### The server stub is really two parts

#### Dispatcher

- Receives a client's RPC request
  - Identifies appropriate server-side method to invoke

#### Skeleton

- Unmarshals parameters to server-native types
- Calls the local server procedure
- Marshals the response, sends it back to the dispatcher

#### • All this is hidden from the programmer

- Dispatcher and skeleton may be integrated
  - Depends on implementation

## Today's outline

1. Network Communication

#### 2. Remote Procedure Call (RPC)

- Heterogeneity use IDL w/ compiler
- Failure

## What could possibly go wrong?

- 1. Client may crash and reboot
- 2. Packets may be dropped
  - Some individual packet loss in the Internet
  - Broken routing results in many lost packets
- 3. Server may crash and reboot
- 4. Network or server might just be very slow

#### All these may look the same to the client...

#### Failures, from client's perspective

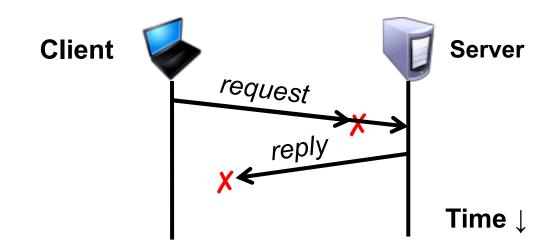

#### The cause of the failure is hidden from the client!

# **At-Least-Once scheme**

- **Simplest** scheme for handling failures
- 1. Client stub waits for a response, for a while
  - Response takes the form of an *acknowledgement* message from the server stub
- 2. If no response arrives after a fixed *timeout* time period, then client stub **re-sends the request**
- Repeat the above a few times
  - Still no response? Return an error to the application

### **At-Least-Once and side effects**

• Client sends a "debit \$10 from bank account" RPC

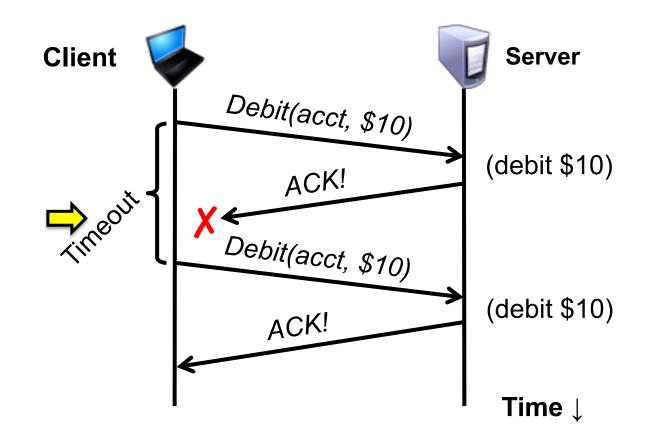

# **At-Least-Once and writes**

put(x, value), then get(x): expect answer to be value

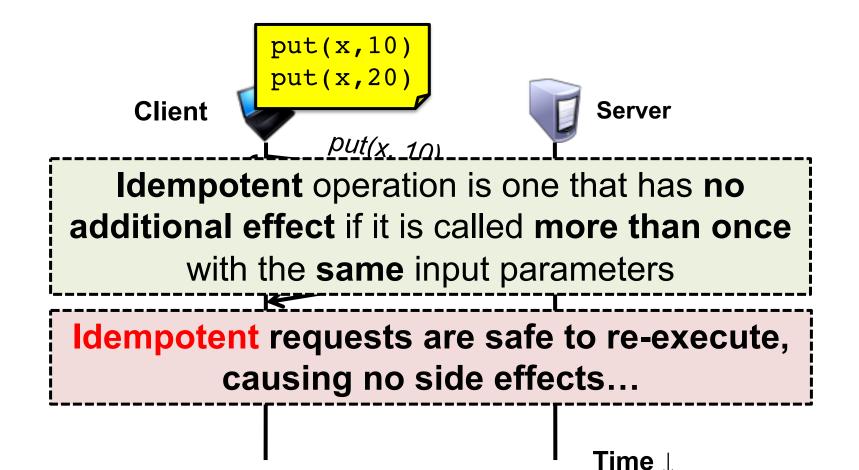

#### **At-Least-Once and writes**

put(x, value), then get(x): expect answer to be value

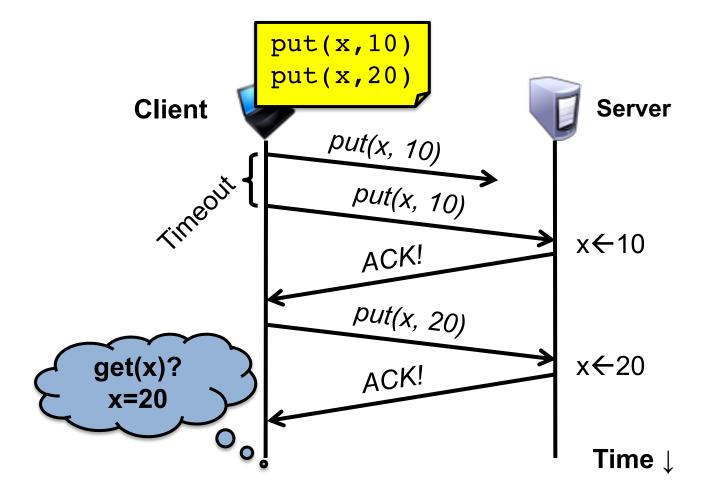

# **At-Least-Once and writes**

Consider a client storing key-value pairs in a database
 – put(x, value), then get(x): expect answer to be value

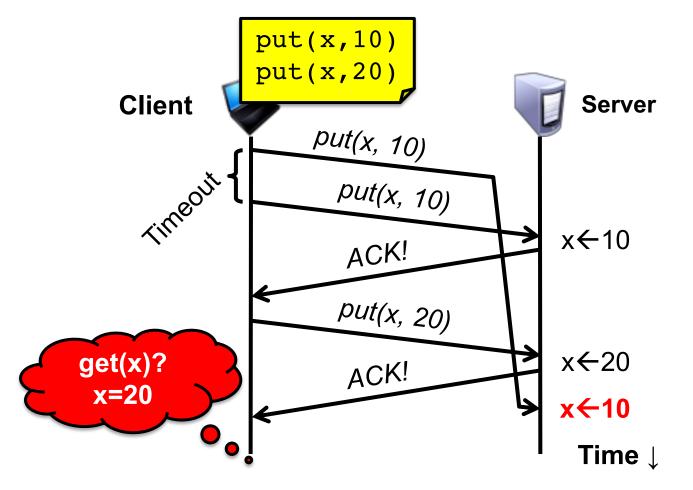

# So is At-Least-Once ever okay?

 Yes: If they are read-only operations with no side effects – *e.g.*, read a key's value in a database

- Yes: If the application has its own functionality to cope with duplication and reordering
  - You will need this in Assignments 3 onwards

# **At-Most-Once scheme**

Idea: server RPC stub detects duplicate requests
 – Returns previous reply instead of re-running handler

- *How to detect a duplicate request?* 
  - **Test:** Server sees same function, same arguments twice
    - No! Sometimes applications legitimately submit the same function with same augments, twice in a row

#### **At-Most-Once scheme**

- How to detect a duplicate request?
  - Client stub includes unique *transaction ID* (*xid*) with each one of its RPC requests
  - Client stub uses **same xid** for retransmitted requests

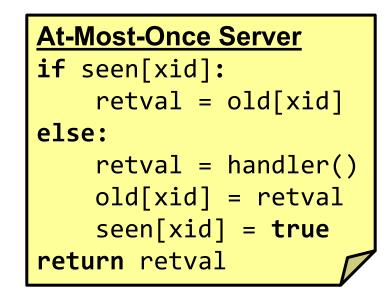

# At Most Once: Providing unique XIDs

- How to ensure that the xid is unique?
- 1. Combine a unique client ID (*e.g.*, IP address) with the current time of day
- 2. Combine unique client ID with a sequence number
  - Suppose the client crashes and restarts. Can it reuse the same client ID?
- 3. Big random number (probabilistic, not certain guarantee)

# **At-Most-Once: Discarding server state**

- Problem: seen and old arrays will grow without bound
- Observation: By construction, when the client gets a response to a particular xid, it will never re-send it
- Client could **tell** server "I'm done with xid x delete it"
  - Have to tell the server about each and every retired xid
    - Could **piggyback** on subsequent requests

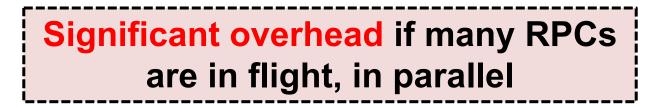

# **At-Most-Once: Discarding server state**

- Problem: seen and old arrays will grow without bound
- Suppose xid = (unique client id, sequence no.)
   *e.g.* (42, 1000), (42, 1001), (42, 1002)
- Client includes "seen all replies ≤ X" with every RPC
   Much like TCP sequence numbers, acks
- How does the client **know** that the server received the information about retired RPCs?
  - Idea: Each one of these is cumulative: later seen messages subsume earlier ones

# **At-Most-Once: Concurrent requests**

- **Problem:** How to handle a duplicate request while the original is still executing?
  - Server doesn't know reply yet. Also, we don't want to run the procedure twice

Idea: Add a pending flag per executing RPC
 – Server waits for the procedure to finish, or ignores

# At Most Once: Server crash and restart

• **Problem:** Server may crash and restart

• Does server need to write its state (seen, old) to disk?

- Yes! On server crash and restart:
  - If old[], seen[] arrays are only in memory:
    - Server will forget, accept duplicate requests

# Exactly-once?

- Need retransmission of at least once scheme
- Plus the duplicate filtering of at most once scheme
  - To survive client crashes, client needs to record pending RPCs on disk
    - So it can replay them with the same unique identifier
- Plus story for making server reliable
  - Even if server fails, it needs to continue with full state
  - To survive server crashes, server should log to disk results of completed RPCs (to suppress duplicates)

# **Exactly-once for external actions?**

- Imagine that the remote operation triggers an external physical thing
  - -e.g., dispense \$100 from an ATM
- The ATM could crash immediately before or after dispensing and lose its state
  - Don't know which one happened
    - Can, however, make this window very small
- So can't achieve exactly-once in general, in the presence of external actions

# Summary: RPCs and Net. Comm.

- Layers are our friends!
- RPCs are everywhere
- Necessary issues surrounding machine heterogeneity
- Subtle issues around failures
  - At-least-once w/ retransmission
  - At-most-once w/ duplicate filtering
    - Discard server state w/ cumulative acks
  - Exactly-once with:
    - at-least-once + at-most-once
       + fault tolerance + no external actions

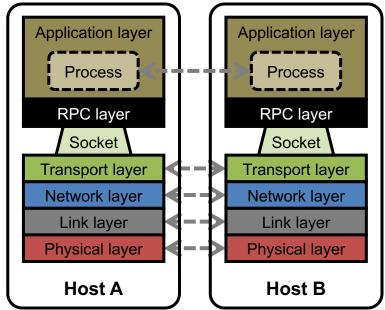

#### Go's net/rpc is at-most-once

- Opens a TCP connection and writes the request
  - TCP may retransmit but server's TCP receiver will filter out duplicates internally, with sequence numbers
  - No retry in Go RPC code (*i.e.*, will **not** create a second TCP connection)
- However: Go RPC returns an error if it doesn't get a reply
  - Perhaps after a TCP timeout
  - Perhaps server didn't see request
  - Perhaps server processed request but server/net failed before reply came back

# **RPC and Assignments 1 and 2**

- Go's RPC isn't enough for Assignments 1 and 2

   It only applies to a single RPC call
  - If worker doesn't respond, master re-sends to another
    - Go RPC can't detect this kind of duplicate
  - Breaks at-most-once semantics
    - No problem in Assignments 1 and 2 (handles at application level)
- In Assignment 3 you will explicitly detect duplicates using something like what we've talked about